## **ALGORITMI IN PODATKOVNE STRUKTURE 1**

**8. laboratorijske vaje**

**Programerske izpitne naloge (Dodatna naloga)**

Celi del logaritma nekega števila se računa tako, da se prešteje, kolikokrat je treba število (celoštevilčno) deliti z osnovo logaritma, da število postane manjše od osnove.

- a) Sestavi iterativno funkcijo za računanje celega dela logaritma danega števila n pri osnovi b.
- b) Sestavi rekurzivno funkcijo za računanje celega dela logaritma danega števila n pri osnovi b.
- c) Spremeni rekurzivno verzijo iz naloge b) v iterativno z uporabo sklada.

## **REŠITEV A)**

```
public static int celiDelLogIter (double n, double b) {
    int log = 0;
    while (n > b) {
        log++;n = n/b;\rightarrowreturn log;
\}
```
## REŠITEV B)

```
public static int celiDelLogRek(double n, double b) {
   if (n < b)return 0;
   else
        return 1 + celiDelLogRek(n/b, b); 
}
```
REŠITEV C)

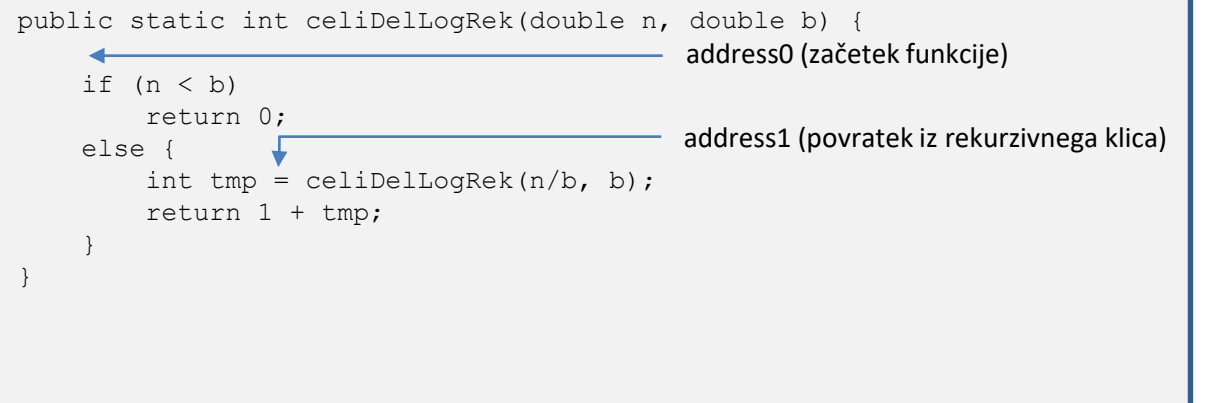

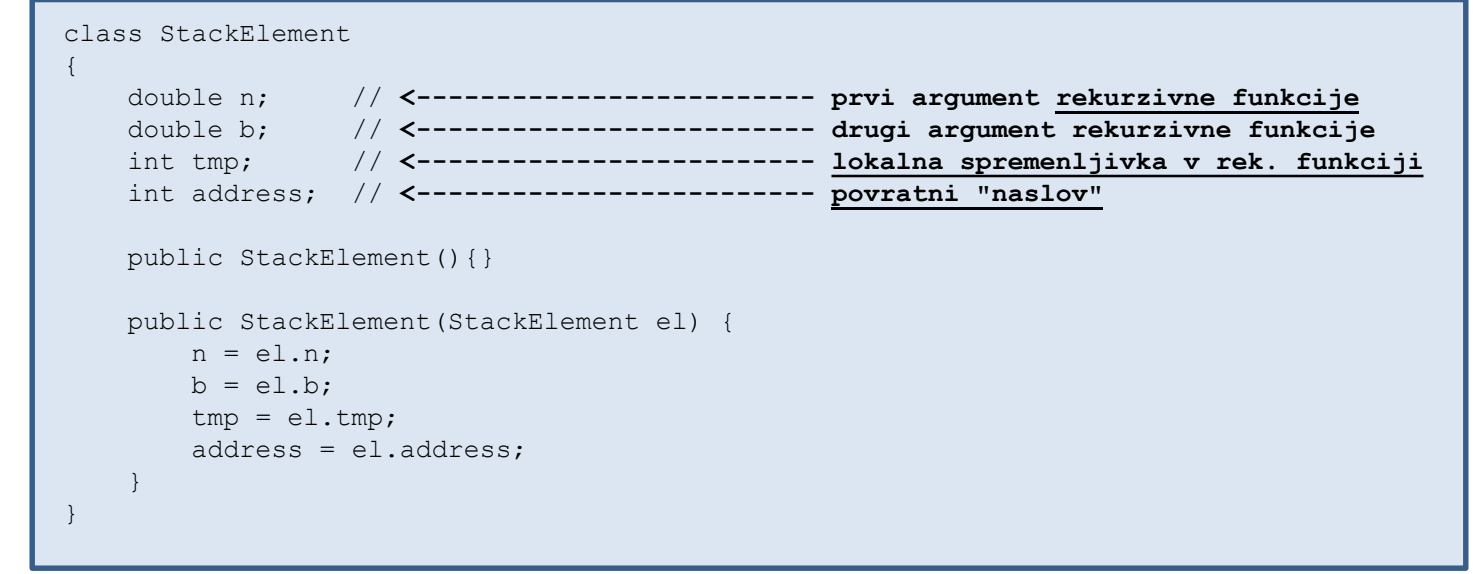

## REŠITEV C)

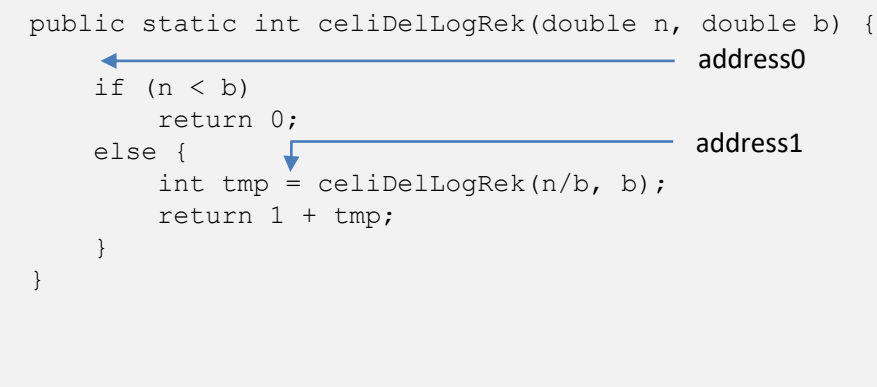

```
public static int celiDelLogIterStack(double n, double b) {
   Stack s = new Stack(100);StackElement el = new StackElement();
    el.n = n;el.b = b;el.address = 0; 
   s.push(el); 
   int result = 0;
   do {
       el = (StackElement)s.top();
        s.pop();
        switch(el.address) {
        case 0:
           if (el.n < el.b)
                result = 0;else {
                el.address = 1;s.push(new StackElement(el));
                el.n = el.n/el.b;el.address = 0;
                s.push(new StackElement(el));
            }
            break;
        case 1:
            el.tmp = result;
           result = 1 + el.time;break;
        }
    } while (!s.empty());
    return result;
```
}